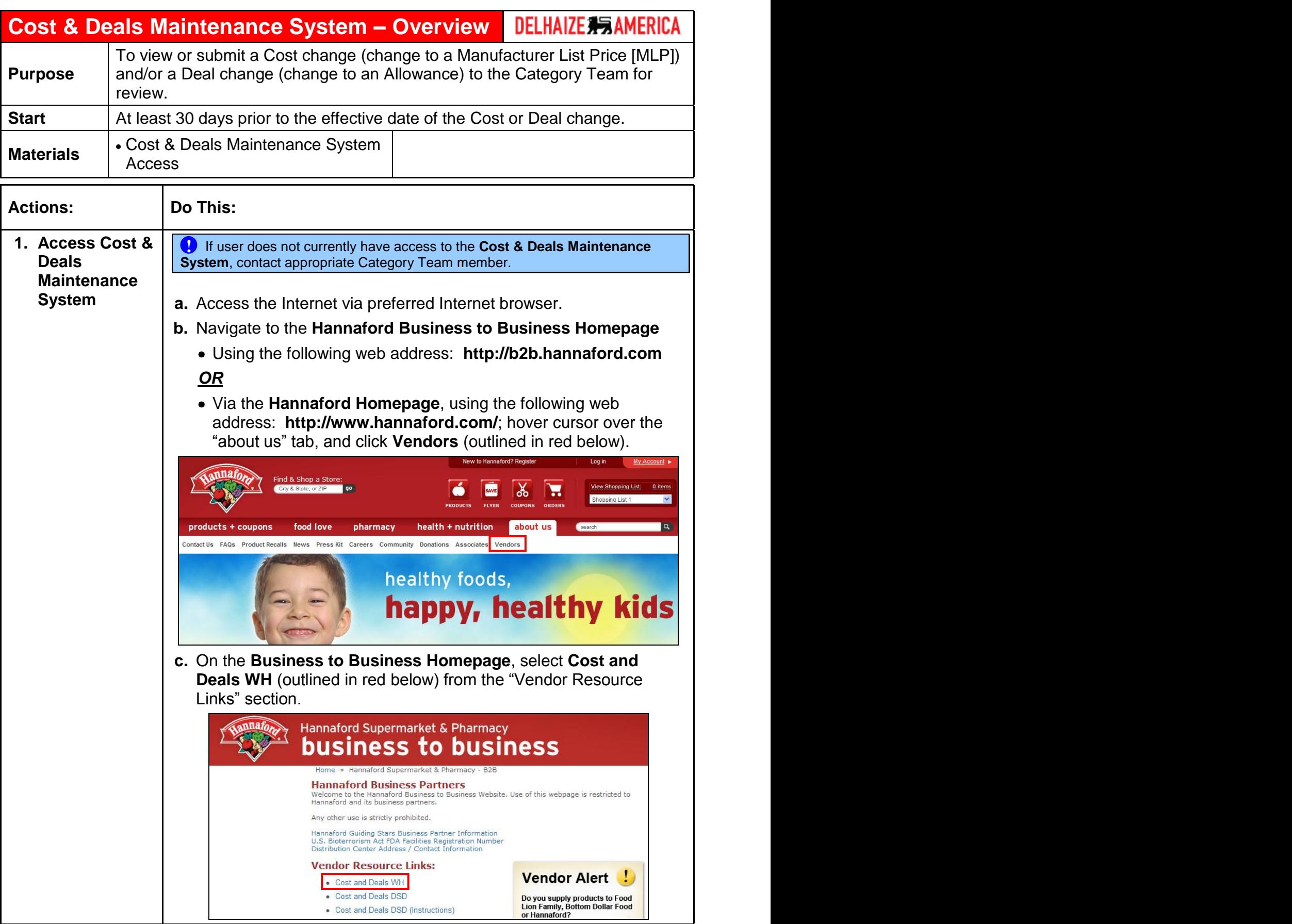

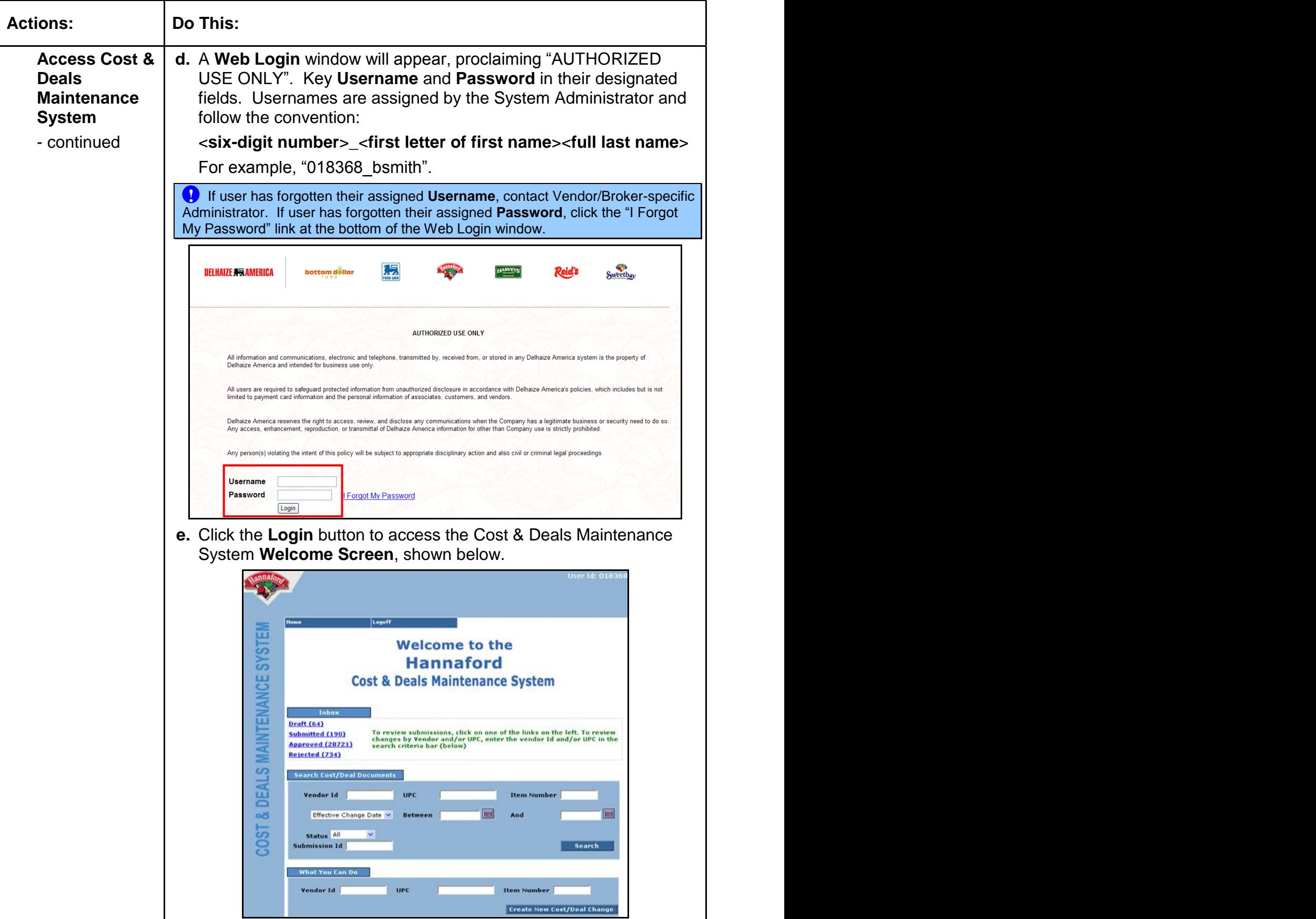

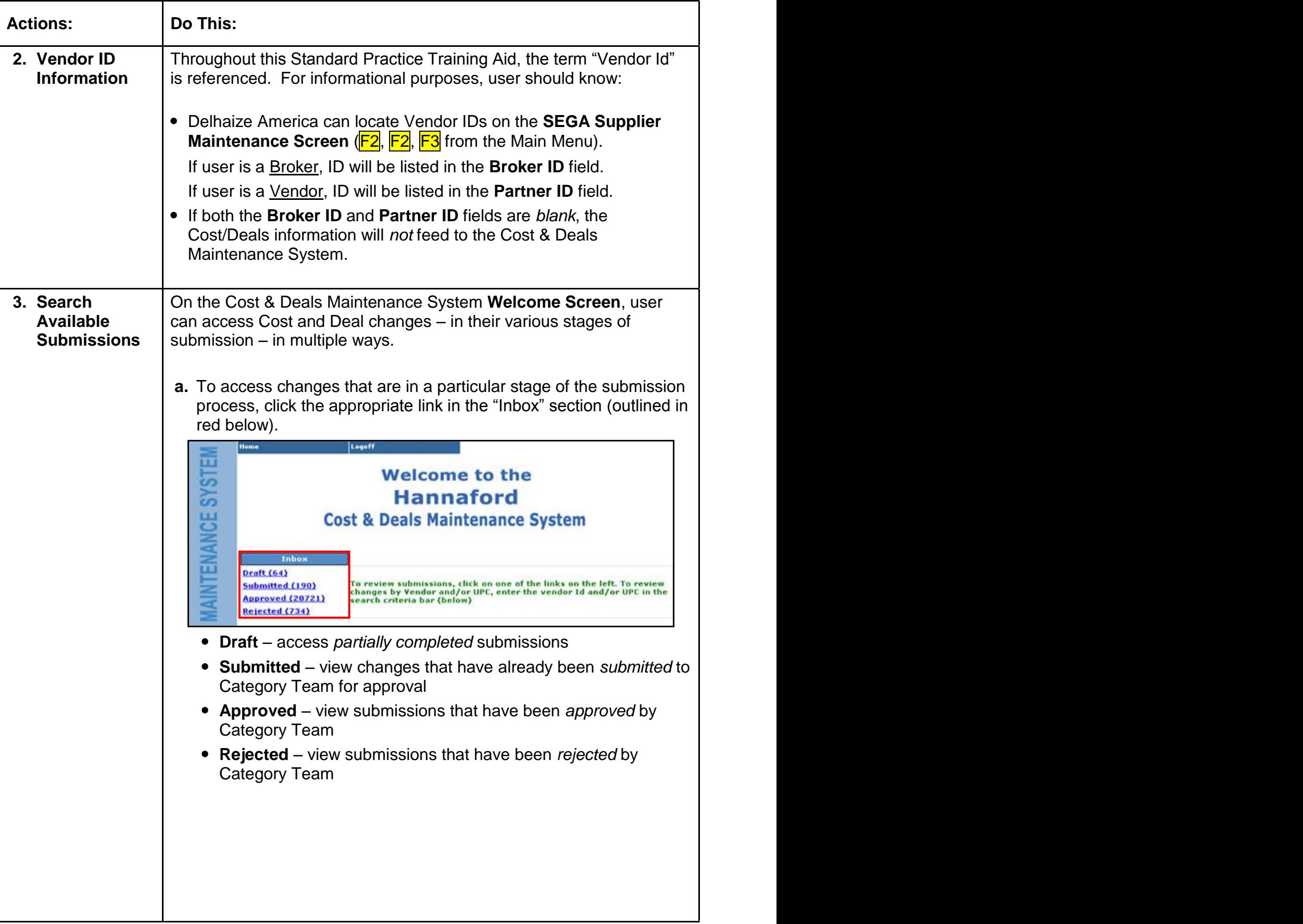

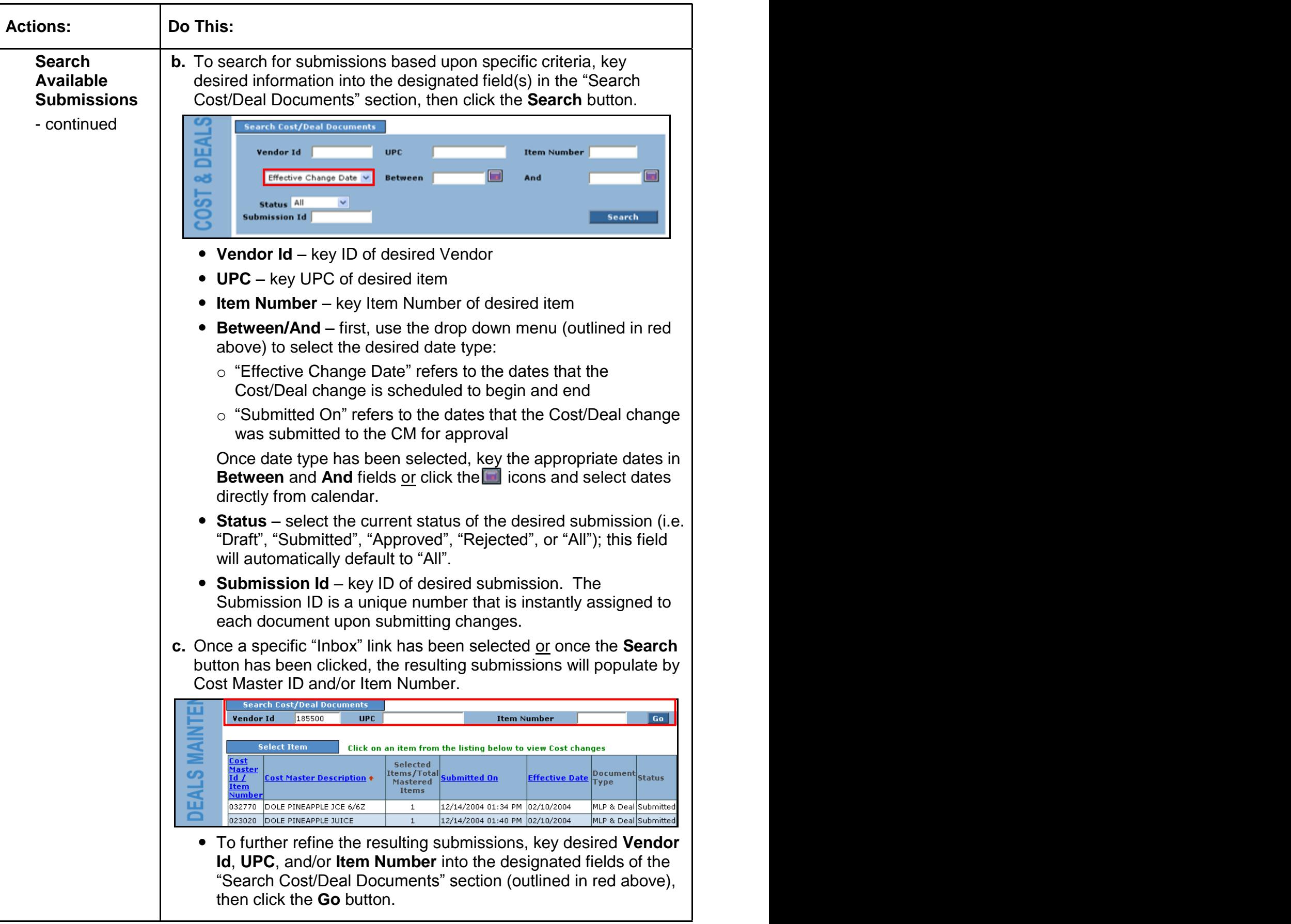

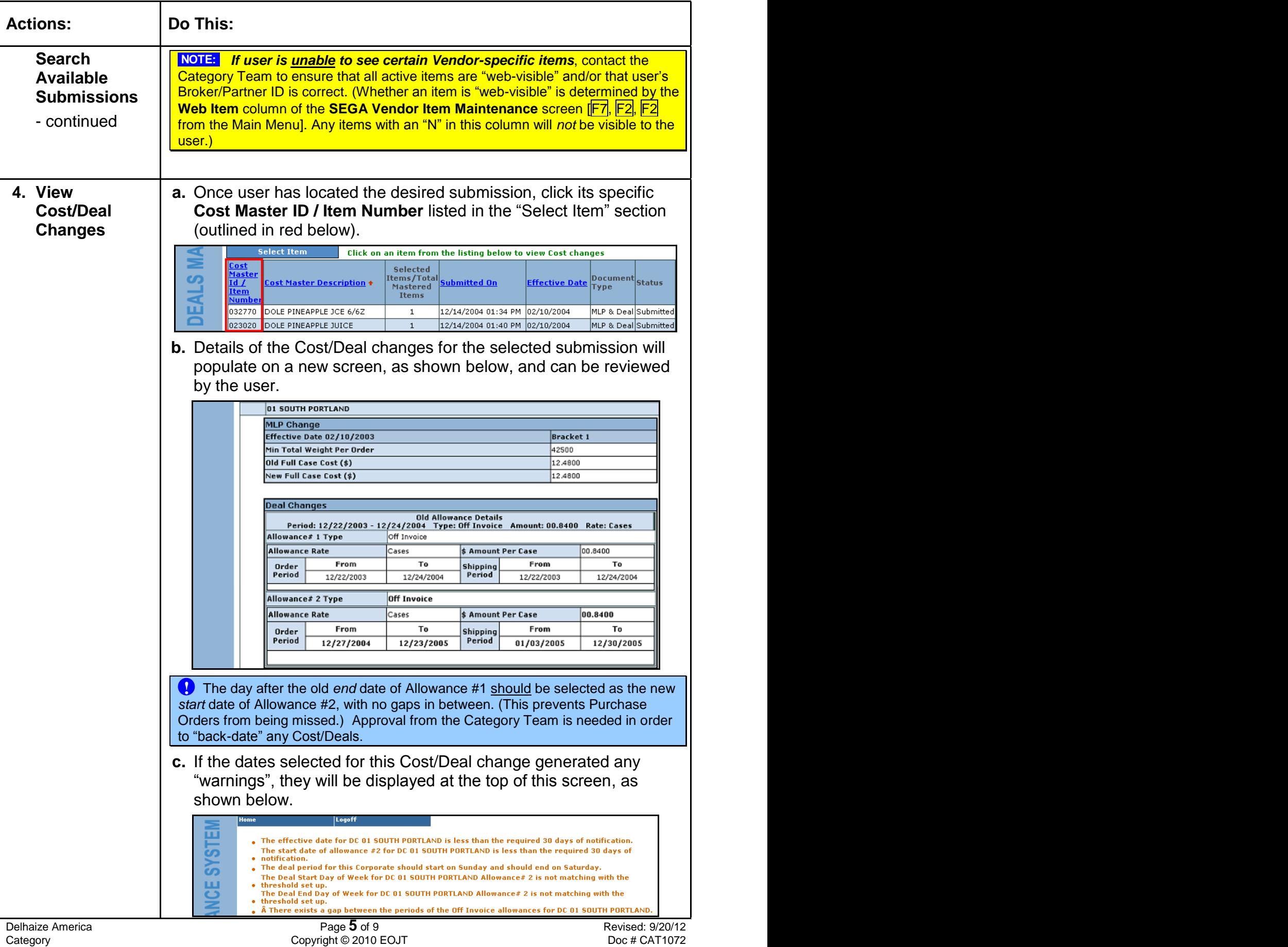

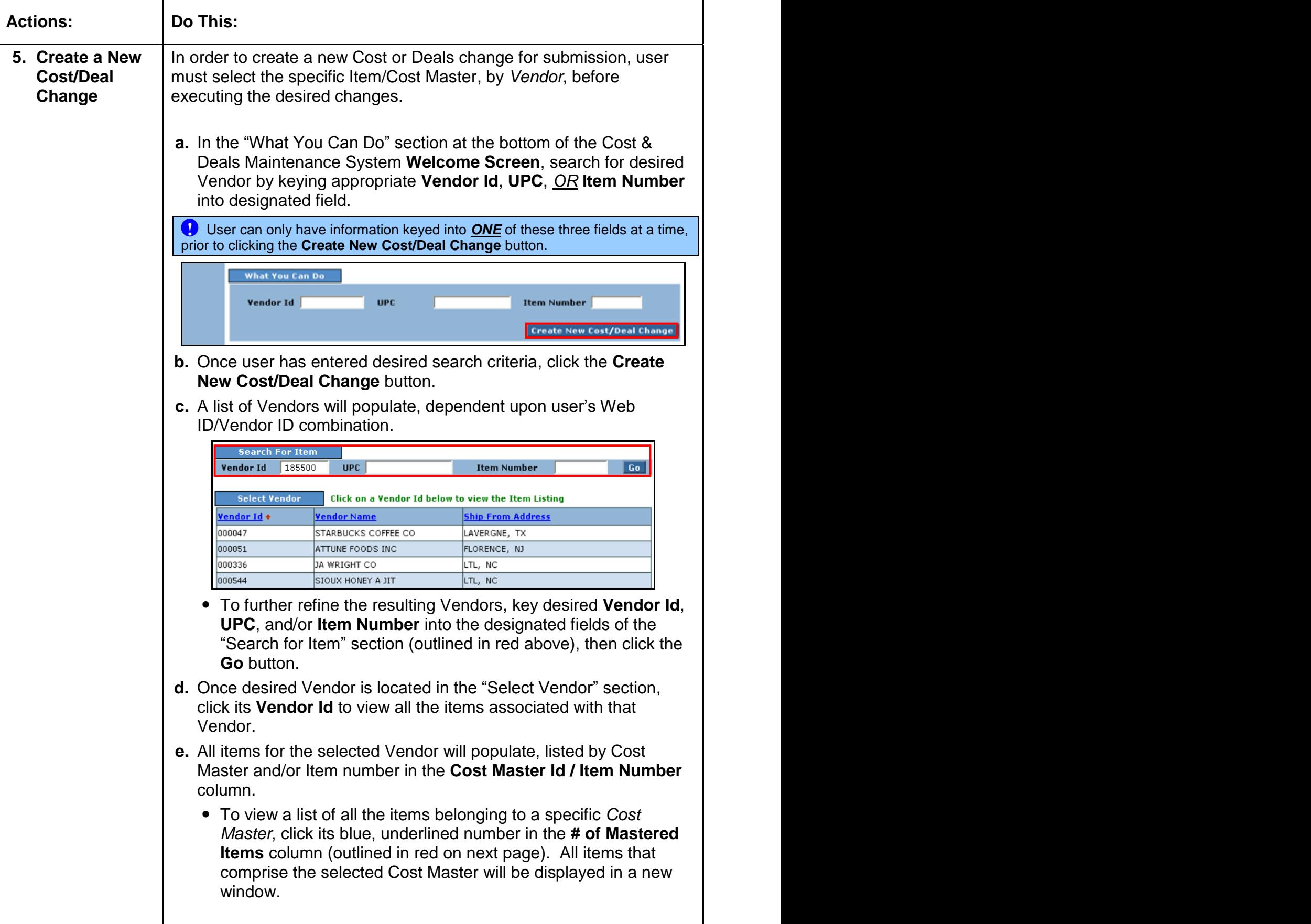

![](_page_6_Picture_222.jpeg)

![](_page_7_Picture_192.jpeg)

![](_page_8_Picture_251.jpeg)